# **Nutzungsordnung**

# **für Computereinrichtungen am Fürstenberg-Gymnasium Donaueschingen**

- Januar 2023 -

### **Allgemeines**

Das Fürstenberg-Gymnasium gibt sich für den Umgang mit Computern sowie anderen digitalen Endgeräten durch Schülerinnen und Schüler die folgende Nutzungsordnung. Diese wurde durch die zuständigen Gremien beschlossen. Die Schülerinnen und Schüler sowie deren Erziehungsberechtigte erkennen durch Unterschrift die Einhaltung der Nutzungsordnung an; Teil 1 gilt für jede Nutzung der Schulcomputer, Teil 2 für die eigenverantwortliche Nutzung außerhalb des Unterrichts.

## **1. Regeln für die Nutzung der Schulcomputer**

#### **Passwörter**

Alle Schülerinnen und Schüler erhalten eine individuelle Nutzerkennung und wählen sich ein Passwort, womit sie sich an allen vernetzten Computern der Schule anmelden können; Nutzergruppen können einen eigenen Arbeitsordner erhalten. Ohne Passwort ist keine Arbeit am Computer möglich. Das Passwort muss geheim gehalten werden; das Arbeiten unter einer fremden Nutzerkennung ist verboten. Nach Beendigung jeder Nutzung haben sich die Schülerinnen und Schüler am PC abzumelden.

#### **Verbotene Nutzungen**

Die gesetzlichen Bestimmungen (Strafrecht, Urheber- und Medienrecht, Jugendschutzrecht, u.a.) sind zu beachten. Es ist verboten, pornographische, gewaltverherrlichende, politisch extremistische oder rassistische Inhalte aufzurufen oder zu versenden. Werden solche Inhalte versehentlich aufgerufen oder erscheinen auf dem Bildschirm, ist die Anwendung sofort zu schließen.

Unnötige Datenmengen durch Laden und Versenden von großen Dateien (zum Beispiel Grafiken) aus dem Internet sind zu vermeiden. Sollte ein Nutzer unberechtigt größere Datenmengen in seinem Arbeitsbereich ablegen, ist die Schule berechtigt, diese Daten zu löschen.

#### **Datenschutz und Datensicherheit**

Die Schulleitung ist berechtigt, in Wahrnehmung ihrer Aufsichtspflicht, den Datenverkehr zu speichern und zu kontrollieren; diese Daten werden in regelmäßigen Abständen gelöscht. Dies gilt nicht, wenn der Verdacht eines schwerwiegenden Missbrauchs vorliegt. Für vorsätzliche oder grob fahrlässige Fehlhandlungen am Computer werden die Verursacher verantwortlich gemacht.

#### **Eingriffe in die Hard- und Softwareinstallation**

Veränderungen der Installation und Konfiguration am Computer und am Netzwerk sowie Manipulationen an der Hardwareausstattung sowie das Kopieren von betriebsinterner Software sind grundsätzlich untersagt; Fremdgeräte dürfen nicht ohne Erlaubnis angeschlossen werden.

#### **Schutz der Geräte**

Die Bedienung der Hard- und Software hat entsprechend der allgemeinen Computereinweisung und der Hinweise durch die LehrerInnen, der Nutzungsordnung und der bestehenden Regelungen zu erfolgen. Störungen oder Schäden sind sofort zu melden.

Wer vorsätzlich oder grob fahrlässig Schäden oder Störungen verursacht, ist für diese verantwortlich und hat gegebenenfalls dafür in vollem Umfang zu haften.

Die Tastaturen und Computer sind für Schmutz und Flüssigkeiten besonders anfällig; deshalb ist in den Räumen der Schulcomputer Essen und Trinken verboten.

#### **Nutzung von Informationen aus dem Internet**

Der Internet-Zugang kann grundsätzlich nur für schulische Zwecke genutzt werden. Das Herunterladen von Anwendungen sowie von Video- und Audiodateien ist nur mit Einwilligung der Schule zulässig.

Die Schule ist nicht für den Inhalt der über ihren Internet-Zugang abrufbaren Angebote verantwortlich. Im Namen der Schule dürfen weder Verträge eingegangen, noch kostenpflichtige Bestellungen oder ohne Erlaubnis kostenverursachende Dienste im Internet benutzt werden.

Bei der Weiterverarbeitung von Daten sind Urheber- oder Nutzungsrechte zu beachten.

#### **Versenden von Informationen im Internet**

Werden Informationen im Internet versandt oder veröffentlicht, geschieht dies unter dem Absendernamen der Schule unter Beachtung der allgemeinen Stil- und Umgangsformen; diese sind wegen einer möglichen besonderen Publizitätswirkung eng auszulegen.

Die Veröffentlichung von Internetseiten der Schule bedarf daher der Genehmigung durch die Schulleitung oder deren Pressebeauftragten. Für fremde Inhalte ist das Urheberrecht zu beachten. So dürfen Texte, Bilder oder online bezogene Materialien nur mit Erlaubnis der Urheber in eigenen Internetseiten verwandt werden. Der Urheber ist bei jeder weiteren Verwendung zu nennen.

Das Recht am eigenen Bild ist zu beachten. Die Veröffentlichung von Fotos, die einzelne Personen zeigen, und von Schülermaterialien im Internet ist nur gestattet mit der Genehmigung der betroffenen Schülerinnen und Schüler, im Falle der Minderjährigkeit auch ihrer Erziehungsberechtigten.

# **2. Ergänzende Regeln für die eigenverantwortliche Nutzung außerhalb des Unterrichts**

#### **Nutzungsberechtigung und Aufsicht**

Außerhalb des Unterrichts können Schülerinnen und Schüler der Kursstufe im Sekretariat zu dessen regulären Öffnungszeiten Tablets ausleihen. Vor der Rückgabe sind immer sämtliche personenbezogene Daten und insbesondere auch der Browserverlauf zu löschen.

Für Schülerinnen und Schüler der Kursstufe steht außerdem im Kurstufenraum PCs mit Anschluss an das schulische Netzwerk zur Verfügung. Störungen oder Beschädigungen sind umgehend dem Sekretariat zu melden.

In der Schülerbibliothek stehen für alle Klassenstufen PCs für die schulische Arbeit zur Verfügung. Dabei ist (außer den bereits oben angesprochenen verbotenen Nutzungsarten) das Spielen von Computerspielen nicht gestattet. Die Aufsicht wird dabei durch das Bibliothekspersonal gewährleistet.

### **Schlussvorschriften**

Alle Nutzer werden über diese Nutzungsordnung unterrichtet. Die Schülerinnen und Schüler, im Falle der Minderjährigkeit ihre Erziehungsberechtigten, versichern durch ihre Unterschrift, dass sie diese Ordnung anerkennen. Dies ist Voraussetzung für die Nutzung.

Diese Nutzungsordnung ist Bestandteil der jeweils gültigen Hausordnung. Zu Schuljahresbeginn findet eine Nutzerbelehrung durch die Klassenlehrer bzw. Tutoren statt, die im Klassenbuch bzw. Kurstagebuch vermerkt wird.

Für die Schule handeln der Schulleiter sowie alle Lehrer und nach Weisung die Beschäftigten des Sekretariats.

Sich als notwendig erweisende Anpassungen der Nutzungsordnung können jederzeit durch die Schulleitung eingearbeitet werden; z.B. kann bei erkennbarem Missbrauch (Verstöße gegen die Grundsätze der Sparsamkeit u.a.) diese Nutzungsordnung durch die Schulleitung geändert werden. Diese Änderungen werden in periodischen Abständen den zuständigen Schulgremien zur Abstimmung vorgelegt.

### **ERKLÄRUNG**

Die Nutzungsordnung zur Arbeit mit Computern am Fürstenberg-Gymnasium ist mir bekannt; ich erkläre mich durch meine Unterschrift mit der Nutzungsordnung einverstanden.

Mir ist auch bewusst, dass Verstöße gegen diese einen Ausschluss von der weiteren Nutzung bedeuten können und dass ich für vorsätzliche oder grob fahrlässige Fehlhandlungen am Computer verantwortlich gemacht werden kann.

Verstöße gegen rechtliche Bestimmungen können auch weitere haftungs- oder strafrechtliche Konsequenzen haben.

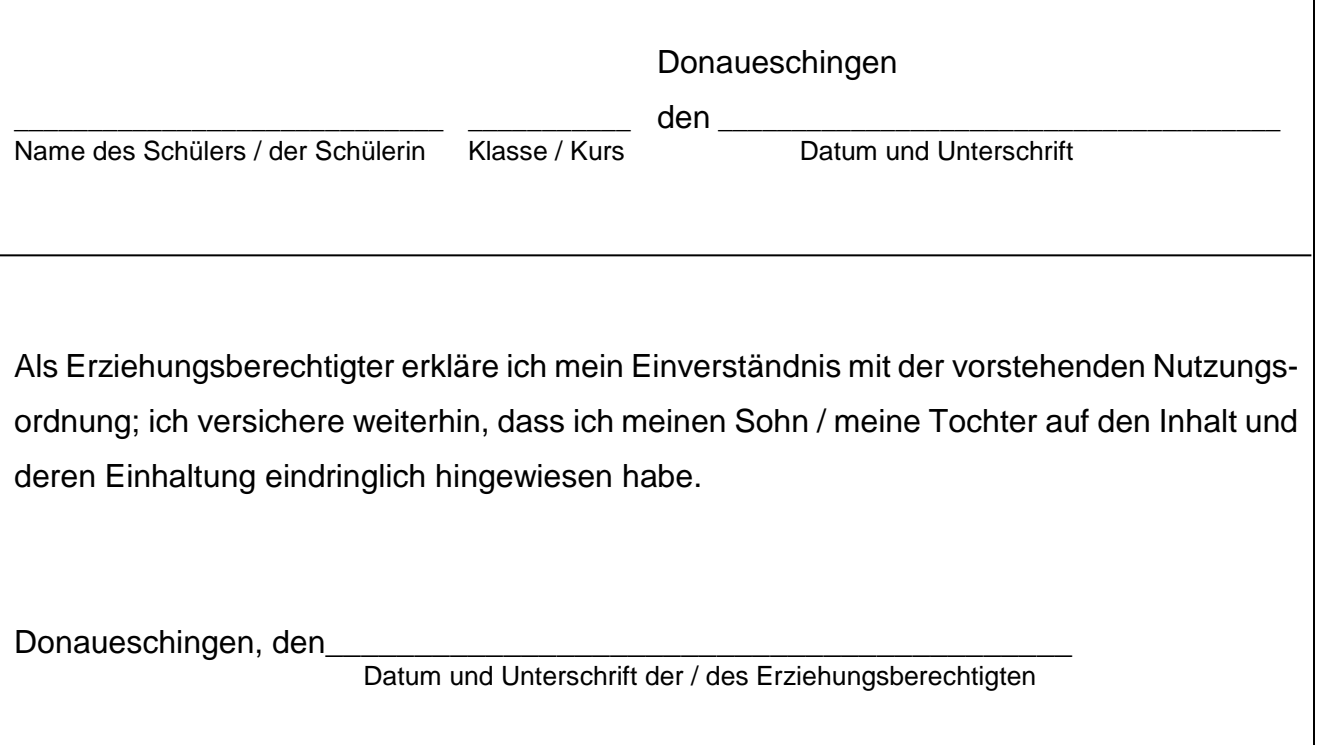